# **VK Express Crack**

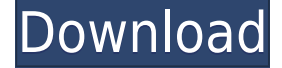

### **VK Express For PC [Updated]**

VKE is a very versatile voice keyer for contesting, DXing, and casual CQing. With many buttons and a lot of room for customizing, VKE allows you to set up auto-repeat, interrupt, pause, and repeat with several types of interrupt loops, pause-then-repeat, and other timing routines. There are also controls for DX'ing, audio meter, and audio output through the computer's sound card. VKE's wide variety of buttons allow you to easily configure any special timing for casual or contesting QSOs. Simply go to the "Settings" menu to set an auto-repeat or timing duration for each type of operation, or pause before and after each function. Features: Auto-repeat, interrupt, pause, and repeat with several types of interrupt loops Mute interrupt loop at any time with the "Mute" button Pause for desired duration or until button pushed Recall interrupted auto-repeat loop by any button Reset timer or all timers after each function Pause before and after function Repeat countdown with a "Go" button Pause before each function Countdown pause at end of program Repeat countdown on end of program Options for DXing Count DXed with button Output DXed station ID with button DX mode on/off with "DX" button Output DX stations on/off with "DX" button Record a message in memory with pause before and after Record a message to sound card with pause before and after Stop recording with "Record" button Record stopped messages are played back with the recorded message button Show entered data with "Data" button Displays variable program counter with LED meters Configure through Windows program or HTML Interface Supports Windows 95/98/NT4/ME/2000/XP/Vista Supports DirectX 7.1 (for DX'ing) Supports Windows 2000/XP compatible version of Internet Explorer 5.5 (for DX'ing) Supports Windows 2000/XP compatible version of Netscape 6.1 (for DX'ing) Supports Windows 2000/XP compatible version of IE 7.0 (for DX'ing) Supports Windows 2000/XP compatible version of Firefox 2.0 (for DX'ing) Supports Windows 2000/XP compatible version of Mozilla 3.0 (for DX'ing) Supports Windows 2000/XP compatible version of Opera 9.0 (for

#### **VK Express Torrent (Activation Code) Download**

Version 1.03 - removed the one line warning on startup - added some links and graphic for toggling mci selection - added a feature to automatically change VKE channel during a contest - added some new sounds - fixed the volume sometimes not changing when cycling mci - added blank/mono/CAI/AFD/AOI/SSK - added two new QSOs to be cq'd in IOTA - added the ability to change and save mci selection - added an indicator to indicate if mci is selected - added an indicator to indicate if mci is active - added a system restore/save feature - added an "cQ" menu entry to the file menu - fixed VKE "save" file name issue for very long names - fixed save not working on certain architectures - added a little, to the right of the "cQ" option - added a toggle to change frequency now, if needed - added an "increment count" option - added a radio volume control - added the ability to change key sequence - added the ability to delete your current settings - added a "Delete" option to delete your current settings - updated the graphic - now uses your computer's sound card now uses the LAME open source MP3 encoder - added "CLD" to close menu options when closing VKE - added "Save As" to save the current settings in a new file - added a way to check file types added an ability to save the settings to a file (takes 1 second) - removed mci speed and I - changed the settings to accommodate the settings menu in 1.0.15 - changed the default key sequence - added a wait "cQ" menu entry when going to another menu or clicking cQ - fixed the fonts in the "Settings" menu - added an indication to identify settings are saved - added an indication to identify settings are loaded - changed the "Settings" menu to a drop down list menu - added "Settings" to the "File" menu - added a "Settings" to the "Settings" menu - added some drop down menus to the mci selection menu - added a check for new settings on start up - added a "Save Settings" menu option added a status bar to the main window - added a toggle to change 2edc1e01e8

# **VK Express Free License Key [Updated-2022]**

VKE is a software-based digital voice keyer for Windows. It supports most radio equipment sold under the Arkyde, Ftech, & RTL brands. VKE also supports conventional digital voice keyer protocols, such as NIC and DMD. It can be used to improve CQ, station ID, and Contest contests, and for Meteor Scatter QSOs. VKE also works with the Airsoid. It has an example message that you can customize as you wish. You can record the name of your station, the frequency you are CQing, and the message to be played back. VKE also has a separate button to repeat the message continuously. It works with the built-in microphone, or you can use the PC's built-in sound card. The program is loaded into memory when the PC is powered up, and records all your messages for you. You can store any number of messages, then edit the frequency of the message played back, pause the recording, or stop the recording. If a station returns your call, VKE will stop playing the message, and rewind the tape to the beginning of the message. You can record multiple messages on the same tape, in which case the program will play them all at the same time. Other features: VKE can be used for CQing, station ID, Meteor Scatter QSOs, or as a voice recorder. You can select the frequency to be CQed, and the message to be played back. VKE can also be used for testing transmissions. You can play a message, then stop the playback and restart it. You can change the sound level of the recording. You can create waveform files of your station ID. You can save a record of a QSO to a waveform file. You can play back saved waveform files. You can record Station ID, and other messages, for Contesting, or QSOs with wX or the telephone network. You can change the level of CQ, short QSOs, and other messages. You can edit the frequency of the messages. You can edit the duration of the QSO. You can edit the tempo and tempo matching rate of the recorded message. You can edit the delay of the message. You can record the name of the QSO station. You can edit the

<https://techplanet.today/post/mariahcareyglitterzipdownload-hot> <https://joyme.io/clasmensuggi> <https://reallygoodemails.com/nisthoztastchi> <https://techplanet.today/post/gmail-hacker-pro-product-keyrar-upd> <https://techplanet.today/post/insanity-asylum-volume-2-dvd-download-torrent-1-exclusive> <https://joyme.io/haenisjuna> <https://techplanet.today/post/the-sims-2-historie-z-bezludnej-wyspy-torrenty> <https://techplanet.today/post/petra-morgan-beheaded> <https://techplanet.today/post/deep-web-loli-links-repack> <https://jemi.so/embarcadero-rad-studio-xe2-crack-keygen-download-exclusive> <https://reallygoodemails.com/sifatrahto> <https://techplanet.today/post/everyday-practical-electronics-full-year-2012-collectionrar-better> <https://joyme.io/caeerocongfu>

### **What's New in the?**

VK Express is not only a voice keying program, it is also a Voice Mail Server. When you download and install VK Express, you are also adding a Voice Mail Server to your existing Windows 7 PC. When your friends or relatives call your IP phone number, they will hear a pre-recorded message from you. Just like voice mail, VK Express lets you have as many messages as you want to record and they will play back to the callers like you would expect. As for the message itself, you can have it done automatically or you can use the message editor to create your own messages. In addition, VK Express is Free! The Vibrator Meter features a series of LEDs, each one attached to one of the circuits that make up a VFO meter. These LEDs will glow when VFOs are set, for example, VFO A being OFF and VFO B being ON. Using the meters input pins, you can then turn the devices OFF and ON, selecting the individual meters you wish to watch. When VFOs are selected, the meters output their values as a serial data stream, allowing you to display the values using your computer's serial port or an RS232/RS422/RS485 serial port adaptor. The Vibrator Meter has all of the usual features of a VFO meter, such as the ability to set the VFO, frequency, bandwidth, and step size on a per meter basis, just like with the old analog VFO meters. However, the Vibrator Meter features an additional meter LED for each of the VFOs. As the VFOs are scanned, the meters will light up to reflect the values for the VFOs currently being scanned. The Vibrator Meter works like any other VFO meter, but because it displays each VFO as a separate meter, it has the additional benefit of also displaying the sum total of all the VFOs that are currently ON. This information is displayed in the form of a bar graph, which is updated automatically as the VFOs are adjusted. To sum up, the Vibrator Meter has a meter for each of the VFOs, a bar graph that reflects the values for the VFOs as they are adjusted, and a serial input/output port that can send the values from the meter to a computer or display them on a standalone device. The Vibrator Meter is really useful, especially if you have a large number of VFOs that can't be seen from one vantage point. But it can also be used as a simple VFO meter as well. CQ-VK Express is a new program from CWArchive.com. The

# **System Requirements For VK Express:**

RAM: 4 GB 6 GB 8 GB 10 GB 12 GB 14 GB 16 GB 18 GB GPU: AMD Radeon 7850 1GB AMD Radeon 7850 2GB AMD Radeon 7870 2GB AMD Radeon 7870 3GB AMD Radeon 7870 4GB AMD Radeon R9 270 1GB AMD Radeon R9 270 2GB AMD Radeon R9 270 3GB AMD Radeon R9

Related links:

<https://cungtenhanoi.com/2022/12/12/alienware-command-center-crack-2022-new/> [https://www.asdnocincorsa.it/wp-content/uploads/2022/12/Freeter-License-Code-Keygen-2022Latest.](https://www.asdnocincorsa.it/wp-content/uploads/2022/12/Freeter-License-Code-Keygen-2022Latest.pdf) [pdf](https://www.asdnocincorsa.it/wp-content/uploads/2022/12/Freeter-License-Code-Keygen-2022Latest.pdf) <https://porizko.de/wp-content/uploads/2022/12/dorgeor.pdf> [https://dottoriitaliani.it/ultime-notizie/senza-categoria/radsoft-window-manager-crack-with-key-downl](https://dottoriitaliani.it/ultime-notizie/senza-categoria/radsoft-window-manager-crack-with-key-download/) [oad/](https://dottoriitaliani.it/ultime-notizie/senza-categoria/radsoft-window-manager-crack-with-key-download/) <https://ourlittlelab.com/winbubble-for-windows-10-2-29-keygen-for-lifetime-x64/> [https://cgservicesrl.it/wp-content/uploads/2022/12/BizTalk-Server-2013-Monitoring-Management-Pac](https://cgservicesrl.it/wp-content/uploads/2022/12/BizTalk-Server-2013-Monitoring-Management-Pack.pdf) [k.pdf](https://cgservicesrl.it/wp-content/uploads/2022/12/BizTalk-Server-2013-Monitoring-Management-Pack.pdf) <https://whatsthebuzzvideo.com/wp-content/uploads/2022/12/JTPad.pdf> [https://oma271.a2cdn1.secureserver.net/wp-content/uploads/2022/12/StarSpikes-Pro.pdf?time=1670](https://oma271.a2cdn1.secureserver.net/wp-content/uploads/2022/12/StarSpikes-Pro.pdf?time=1670845998)

[845998](https://oma271.a2cdn1.secureserver.net/wp-content/uploads/2022/12/StarSpikes-Pro.pdf?time=1670845998) <https://earthoceanandairtravel.com/2022/12/12/mailcleaning/>

<http://www.ekmekdunyasi.com/wp-content/uploads/2022/12/SQL-VB-ASP-Code-Generator.pdf>